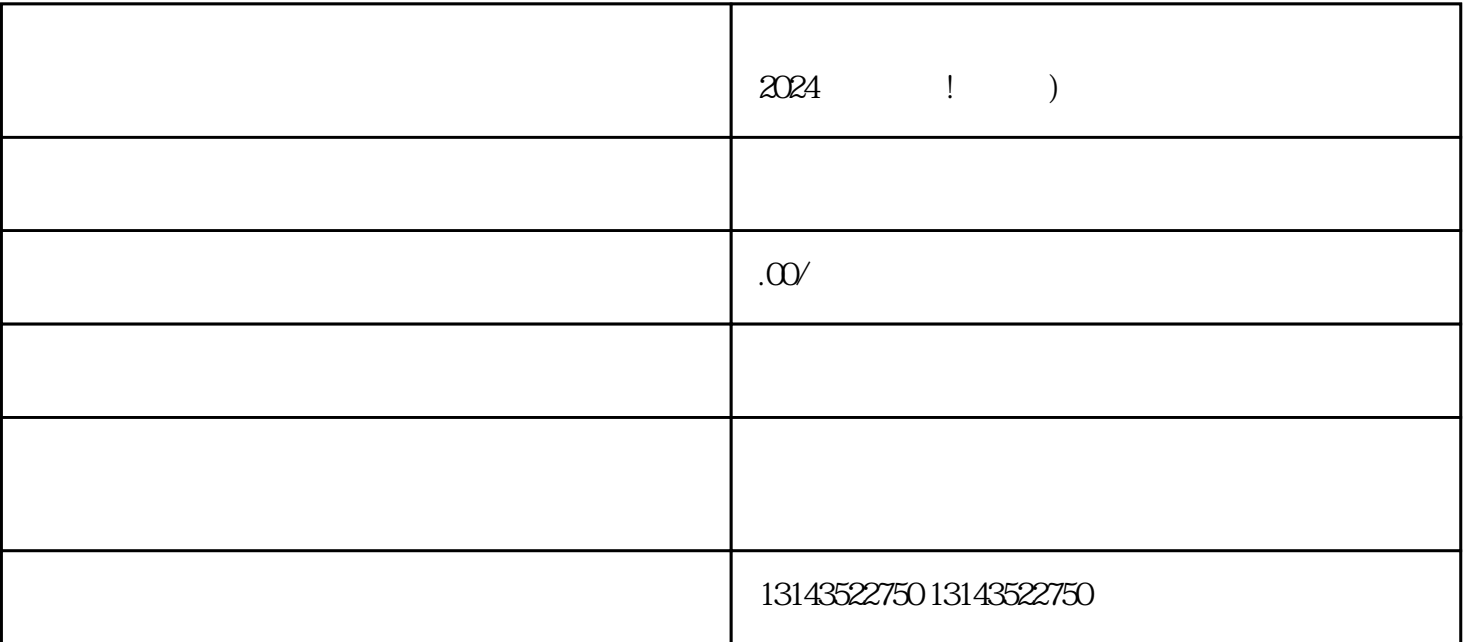

使用抖音作为新媒体平台,已经成为越来越多用户的选择。而要在抖音上展示个人或企业的特殊标志—

 $\frac{d\ell}{d\kappa}$ , and  $\frac{d\ell}{d\kappa}$  $\frac{u}{\sqrt{n}}$ 

 $-$  V, we are  $\vee$ 

 $V$ 

 $\alpha$ 

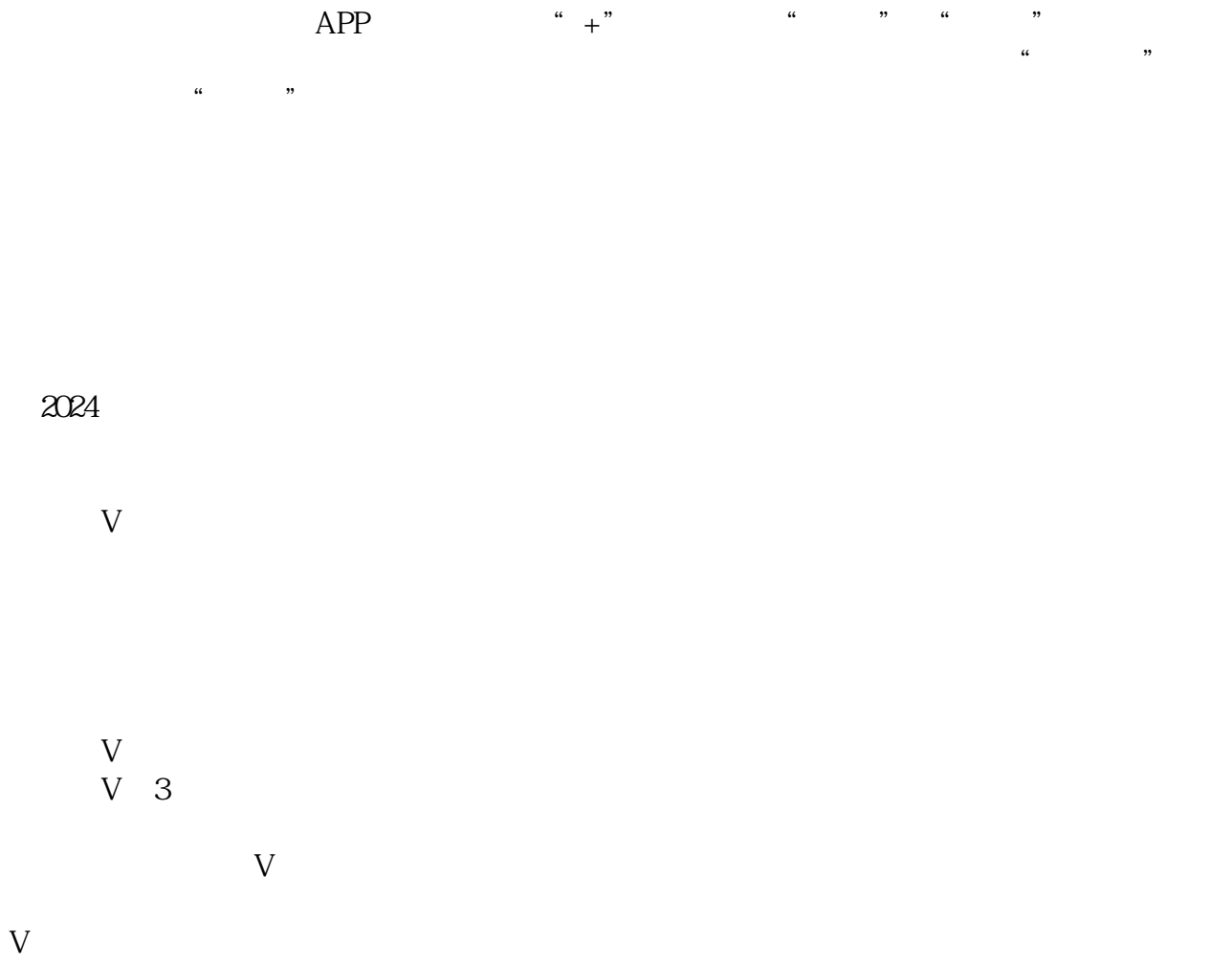

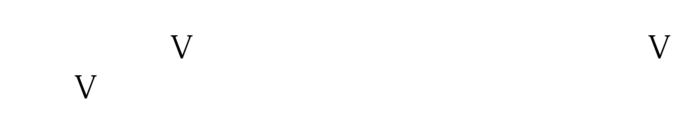